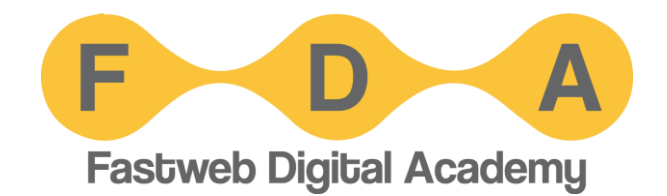

# CIBERSICUREZZA: INTRODUZIONE

**Docente Guglielmo Bondioni**

## PROTEZIONE DEI SISTEMI INFORMAT

### Gestione delle vulnerabilità tecniche

È la pratica di gestire eventuali falle tecniche nel sistema che potrebbero consentire a un attaccante di aggirare il controllo degli accessi.

### Monitoraggio e gestione degli incidenti

È l'insieme delle pratiche e delle tecnologie utili a *rilevare*, *contenere* e *rimediare* a un'intrusione, a un abuso degli accessi al sistema o ad altri attacchi tecnici.

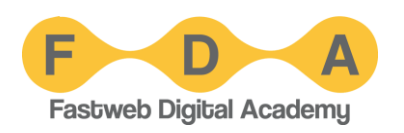

# PROTEZIONE DEI SISTEMI INFORMAT

#### Controllo degli accessi

È la principale misura a difesa dei sistemi: è ciò che consente solo alle persone autorizzate di accedere e usare uno strumento informatico e/o un dato.

Il controllo degli accessi consiste in:

- **autenticazione**: *accertare l'identità* della persona che intende accedere a un sistema
- **autorizzazione**: *consentire* alla persona autenticata di usare le funzioni *che le sono state precedentemente accordate*;
- **tracciamento**: *tenere un registro* degli accessi e operazioni compiute sul sistema dalle persone

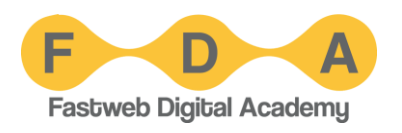

## IL RUOLO DELLE PERSONE

### Nella gestione delle vulnerabilità tecniche

Impostare e gestire i sistemi di controllo accessi e le altre contromisure.

### Nel monitoraggio

Ciascuno di noi detiene le chiavi per accedere a numerosi sistemi informatici

#### Nel controllo degli accessi

Ciascuno di noi detiene le chiavi per accedere a numerosi sistemi informatici

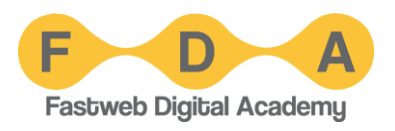

## MISURE TECNICHE DA ADOTTARE

### Ciascuno di noi, sui propri dispositivi, ha la responsabilità di:

- Controllo accessi
- Cifratura dei dati (encryption)
- Aggiornamento del software (patching)
- Installazione da fonti note / autorizzate

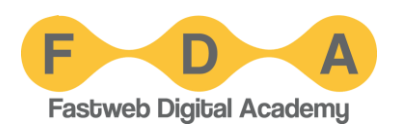

## MISURE TECNICHE: CONTROLLO ACCES

### Sui computer:

- 1. creare account utente con credenziali (es. password)
- 2. impostare il computer per richiedere le credenziali:
	- all'avvio
	- al blocco dello schermo

### Su telefoni e tablet:

- definire un PIN o password
- 2. opzionalmente abilitare l'impronta digitale o il riconoscimento del viso
- 3. Impostare il dispositivo per richiedere PIN o impronta:
	- all'avvio
	- al blocco dello schermo

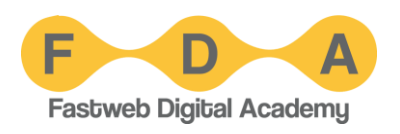

# MISURE TECNICHE: CIFRATURA

#### Sui computer, abilitare la cifratura nativa del sistema operativo:

- Windows: "Crittografia del dispositivo" o BitLocker
- Mac: FileVault
- Linux: dm-crypt ("full disk encryption")

#### Su telefoni e tablet, basta impostare un PIN per l'avvio.

Fatto questo, la cifratura si attiva automaticamente.

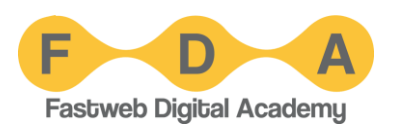

## MISURE TECNICHE: AGGIORNAMENTO

### Su computer, telefoni, tablet:

- **1. Installare gli aggiornamenti** il più presto possibile:
	- per il sistema operativo
	- per software e app
- **2. Attenzione:**
	- prelevare gli aggiornamenti solo dalle fonti ufficiali
	- MAI seguire link che propongono aggiornamenti

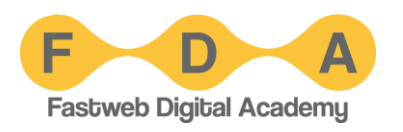

## MISURE TECNICHE: FONTI DEL SOFTWARE

#### Sui computer:

- 1. Installare software solo dagli store ufficiali o dal sito del produttore
- 2. Evitare siti che redistribuiscono software
- 3. MAI cliccare su link ricevuti via chat o email o trovati per caso: verificare sempre dalla fonte ufficiale

### Su telefoni e tablet:

- 1. Installare app solo dagli store ufficiali
- 2. MAI seguire link per installare app

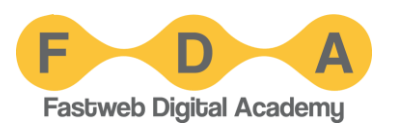